<span id="page-0-0"></span>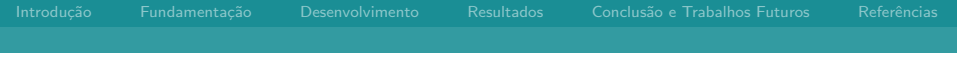

# Título

## Autor<sup>1</sup> Orientador: <sup>1</sup>

<sup>1</sup> Laboratório de Sistemas de Computação Universidade Federal de Santa Maria

dia de mês de ano

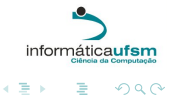

 $299$ 

K ロ > K 御 > K 君 > K 君 >

Autor no rodap´e UFSM

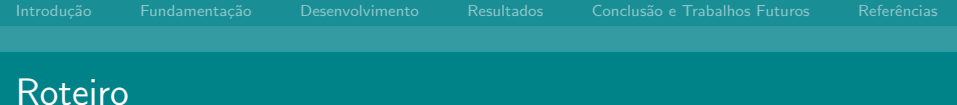

Fundamentação

[Desenvolvimento](#page-9-0)

[Resultados](#page-12-0)

Conclusão e Trabalhos Futuros

Referências

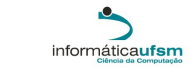

э

K ロ > K 御 > K 君 > K 君 >

 $299$ 

Autor no rodap´e UFSM

<span id="page-2-0"></span>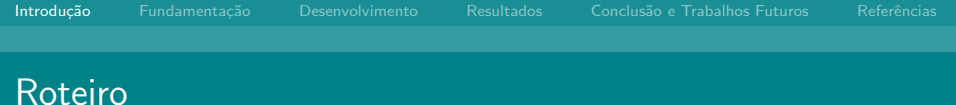

- Fundamentação
- [Desenvolvimento](#page-9-0)
- 
- Conclusão e Trabalhos Futuros
- Referências

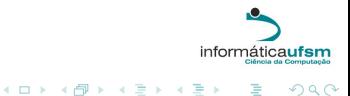

م المستخدم المستخدم المستخدم المستخدم المستخدم المستخدم المستخدم المستخدم المستخدم المستخدم المستخدم المستخدم ا

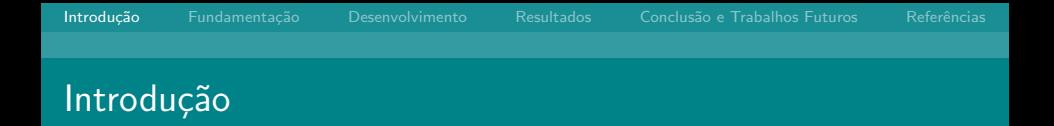

### $\blacktriangleright$  Contexto

Use ilustrações para ajudar

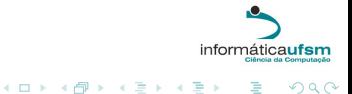

**UFSM** 

Autor no rodapé

# Objetivo e Justificativas

- $\triangleright$  Objetivo
	- $\blacktriangleright$  Isso também faz parte da introdução
- $\blacktriangleright$  Justificativas
	- ► não exagere na quantidade de texto
	- ► não exagere na quantidade de texto
	- ► não exagere na quantidade de texto

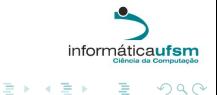

 $\mathcal{A}^{\prime}$ 

Autor no rodap´e UFSM

<span id="page-5-0"></span>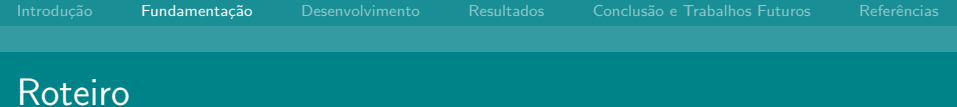

### Fundamentação

[Desenvolvimento](#page-9-0)

Conclusão e Trabalhos Futuros

Referências

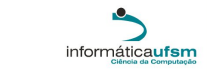

E

K ロ > K 御 > K 君 > K 君 >

 $299$ 

Autor no rodap´e UFSM

# Assuntos Importantes

Primeiro assunto

- <sup>I</sup> NameNode
- DataNode

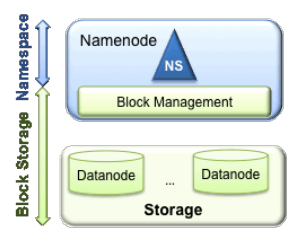

(HADOOP, 2013)

### Segundo assunto

- $\blacktriangleright$  ResourceManager
- **NodeManager**

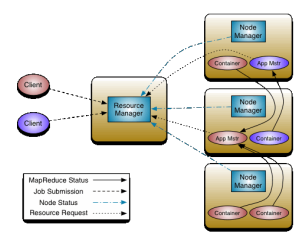

メロメ メ都 メメ きょ メモメ

(HADOOP, 2013)

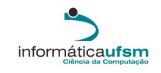

∍

 $290$ 

Autor no rodap´e UFSM

# Outro Assunto Importante

- $\blacktriangleright$  Item
- $\blacktriangleright$  Item
	- $\blacktriangleright$  Item
	- Item ъ.
	- $\blacktriangleright$  Item

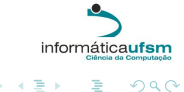

K ロ > K 御 > K 君 > K 君 >

 $299$ 

**UFSM** 

Autor no rodapé

# Trabalhos relacionados

- Kumar et al., 2012).
- $\blacktriangleright$  (Rasooli; Down, 2012).
- $\blacktriangleright$  (Chen et al., 2010).
- $\blacktriangleright$  (Xie et al., 2010).
- $\blacktriangleright$  (Tian et al., 2009).
- $\blacktriangleright$  (Isard et al., 2009).
- $\blacktriangleright$  (Zaharia et al., 2008).
- $\blacktriangleright$  Item
	- $\blacktriangleright$  Item
		- **Item** ь
- $\blacktriangleright$  Item
	- Item ь
	- ltem ь

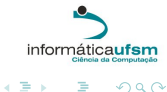

メロメ メ母メ メミメ メミメ

 $QQ$ 

**UFSM** 

Autor no rodapé

<span id="page-9-0"></span>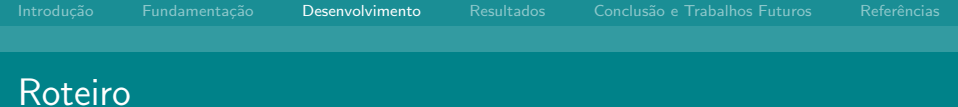

Fundamentação

### [Desenvolvimento](#page-9-0)

Conclusão e Trabalhos Futuros

Referências

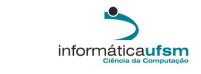

E

K ロ > K 御 > K 君 > K 君 >

 $299$ 

م المستخدم المستخدم المستخدم المستخدم المستخدم المستخدم المستخدم المستخدم المستخدم المستخدم المستخدم المستخدم ا

# **Arquitetura**

# **ResourceManager**

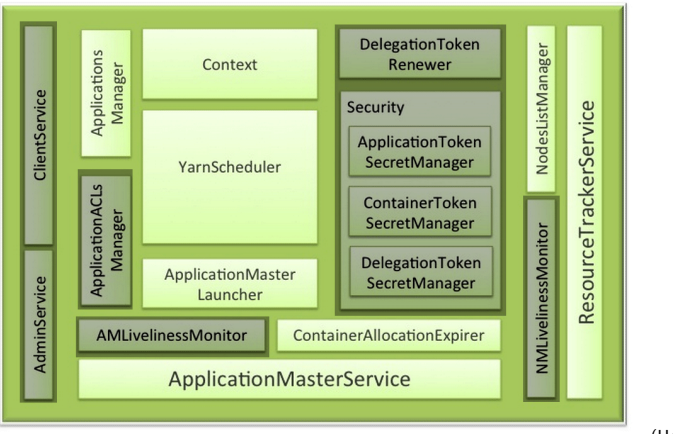

(HortonWorks,

重

 $299$ 

K ロ > K 御 > K 君 > K 君 >

### 2014)

Autor no rodap´e UFSM

# Diagrama de classes

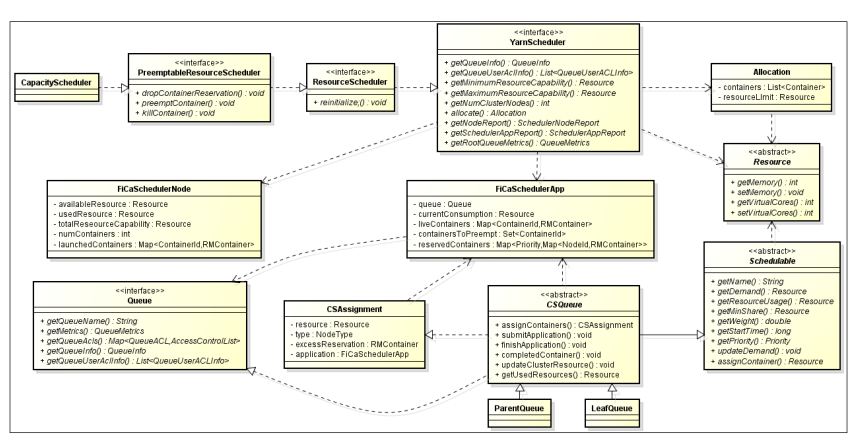

**LIESM** 

Autor no rodapé

<span id="page-12-0"></span>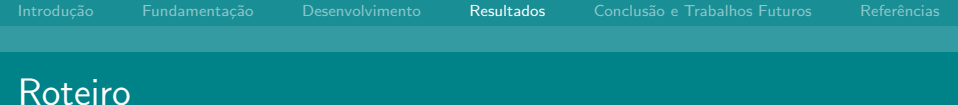

Fundamentação

[Desenvolvimento](#page-9-0)

[Resultados](#page-12-0)

Conclusão e Trabalhos Futuros

Referências

K ロ ⊁ K 伊 ⊁ K 君 ⊁ K 君 ⊁ 重  $299$ 

Autor no rodap´e UFSM Título no rodapé

# Ambiente de experimentação

- ▶ Hardware: 2 CPU AMD@1.7Ghz, 12 cores/CPU e 47GB RAM.
- $\triangleright$  Software: Ubuntu x64 12.04, Hadoop 2.2.0, Sun JDK 1.7.

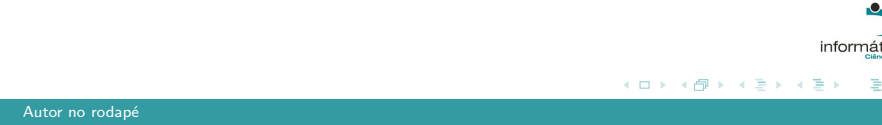

# Configuração dos experimentos

### Texto texto texto texto texto texto texto texto

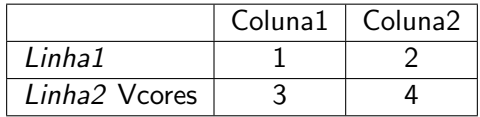

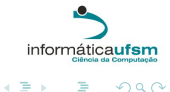

 $299$ 

メロメ メ都 メメ きょ メモメ

Autor no rodap´e UFSM

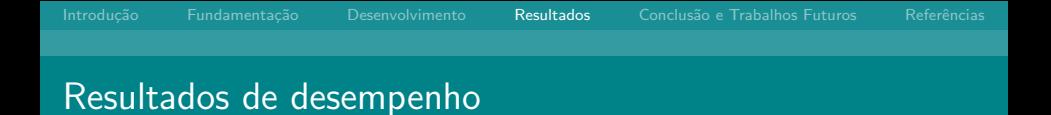

## **Virtual Cores Comparison**

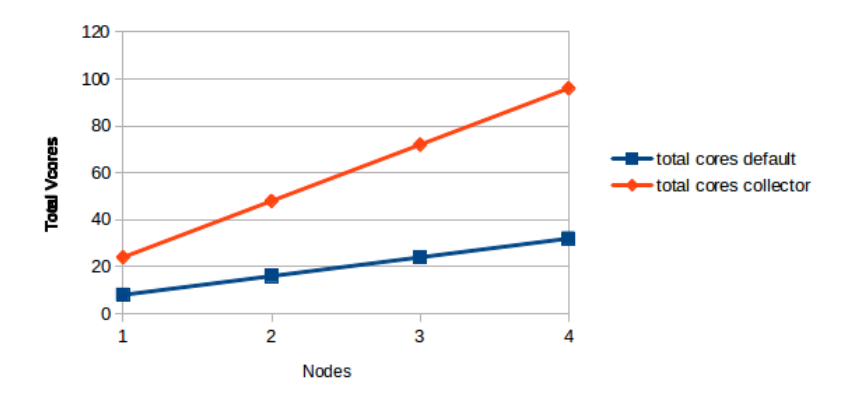

 $\bar{\Xi}$  )

活

( □ ) ( <sub>□</sub> )

 $\epsilon$ Ξ  $\,$   $\,$  $\prec$   $299$ 

**UFSM** 

Autor no rodapé

<span id="page-16-0"></span>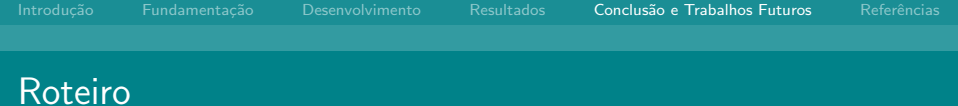

Fundamentação

[Desenvolvimento](#page-9-0)

Conclusão e Trabalhos Futuros

Referências

メロメ メ部メ メきメ メきメー 重  $299$ 

م المستخدم المستخدم المستخدم المستخدم المستخدم المستخدم المستخدم المستخدم المستخدم المستخدم المستخدم المستخدم ا

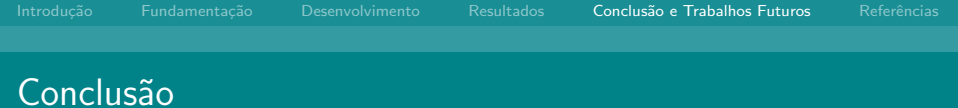

- $\blacktriangleright$  Item
- $\blacktriangleright$  Item
- $\blacktriangleright$  Item

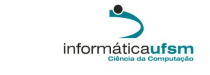

 $E = 990$ 

**UFSM** 

メロトメ 伊 トメ 君 トメ 君 ト

Autor no rodapé

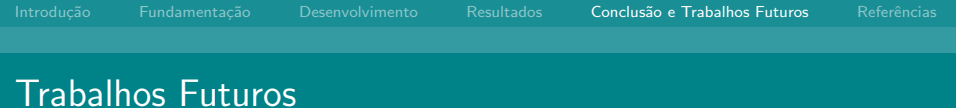

- $\blacktriangleright$  Item
- $\blacktriangleright$  Item
- $\blacktriangleright$  Item

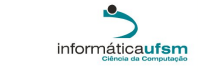

重

メロト メ都 トメ ミトメ ミト

 $299$ 

**UFSM** 

Autor no rodapé

<span id="page-19-0"></span>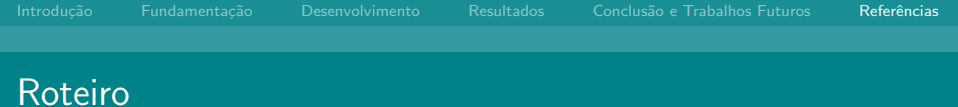

- Fundamentação
- [Desenvolvimento](#page-9-0)
- 
- Conclusão e Trabalhos Futuros

### Referências

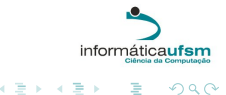

E

K ロ > K 御 > K 君 > K 君 >

م المستخدم المستخدم المستخدم المستخدم المستخدم المستخدم المستخدم المستخدم المستخدم المستخدم المستخدم المستخدم ا

- DEY, A. K. Understanding and Using Context. Personal Ubiquitous Comput., London, UK, UK, v.5, n.1. p.4-7, Jan. 2001.
- MAAMAR, Z.: BENSLIMANE, D.: NARENDRA, N. C. What can context do for web services? Commun. ACM, New York, NY, USA, v.49, n.12, p.98-103, Dec. 2006.
- EXECUTION KIND FOR EXAMPLE RESERVE THE RESERVE TO A CONTRACT CONFERENCE ON ADVANCES IN COMPUTING, COMMUNICATIONS AND INFORMATICS, New York, NY, USA, Proceedings. . . ACM. 2012. p.52-61. (ICACCI '12).
- > ZAHARIA, M. et al. Improving MapReduce performance in heterogeneous environments. In: USENIX CONFERENCE ON OPERATING SYSTEMS DESIGN AND IMPLEMENTATION, 8., Berkeley, CA, USA, Proceedings... USENIX Association. 2008. p.29-42. (OSDI'08).
- TIAN, C. et al. A Dynamic MapReduce Scheduler for Heterogeneous Workloads. In: EIGHTH INTERNATIONAL CONFERENCE ON GRID AND COOPERATIVE COMPUTING, 2009., Washington, DC, USA, Proceedings. . . IEEE Computer Society, 2009. p.218-224. (GCC '09).
- > CHEN, Q. et al. SAMR: a self-adaptive mapreduce scheduling algorithm in heterogeneous environment. In: IEEE INTERNATIONAL CONFERENCE ON COMPUTER AND INFORMATION TECHNOLOGY, 2010.. Washington, D.C. USA, Proceedings. . . JEEE Computer Society, 2010, p.2736-2743. (CIT '10).

K ロ > K 御 > K 君 > K 君 >

目

 $\Omega$ **LIFSM** 

 $\left\{ \begin{array}{ccc} 1 & 0 & 0 \\ 0 & 1 & 0 \end{array} \right. \times \left\{ \begin{array}{ccc} \frac{1}{2} & 0 & 0 \\ 0 & 0 & 0 \end{array} \right. \times \left\{ \begin{array}{ccc} \frac{1}{2} & 0 & 0 \\ 0 & 0 & 0 \end{array} \right.$ 

# Referências (Continuação)

- **IN RASOOLI, A.; DOWN, D. G. Coshh: a classification and optimization based scheduler for heterogeneous** hadoop systems. In: SC COMPANION: HIGH PERFORMANCE COMPUTING, NETWORKING STORAGE AND ANALYSIS, 2012., Washington, DC, USA. Proceedings. . . IEEE Computer Society, 2012. p.1284-1291. (SCC '12).
- **ISARD, M. et al. Quincy: fair scheduling for distributed computing clusters. In: ACM SIGOPS 22ND** SYMPOSIUM ON OPERATING SYSTEMS PRINCIPLES, New York, NY, USA. Proceedings. . . ACM, 2009. p.261-276. (SOSP '09).
- I XIE, J. et al. Improving MapReduce performance through data placement in heterogeneous Hadoop clusters. In: PARALLEL AND DISTRIBUTED PROCESSING, WORKSHOPS AND PHD FORUM (IPDPSW). Anais. . . IEEE International Symposium, 2010.
- HADOOP, A. Arquitetura do HDFS. http://hadoop.apache.org/docs/current/hadoop-project-dist/hadoop-hdfs/Federation.html, Acesso em novembro de 2013.
- HADOOP, A. Arquitetura do YARN. http://hadoop.apache.org/docs/current/hadoop-yarn/hadoop-yarn-site/YARN.html, Acesso em novembro de 2013.

<span id="page-22-0"></span>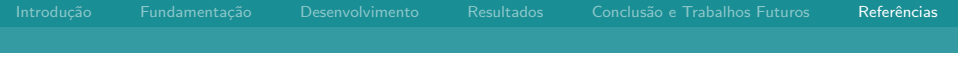

# Título

## Autor<sup>1</sup> Orientador: <sup>1</sup>

<sup>1</sup> Laboratório de Sistemas de Computação Universidade Federal de Santa Maria

dia de mês de ano

K ロ > K 御 > K 君 > K 君 >

 $299$ 

活

Autor no rodap´e UFSM